# 18 世紀英語 英国刊行物データベース

# **Eighteenth Century Collections Online**

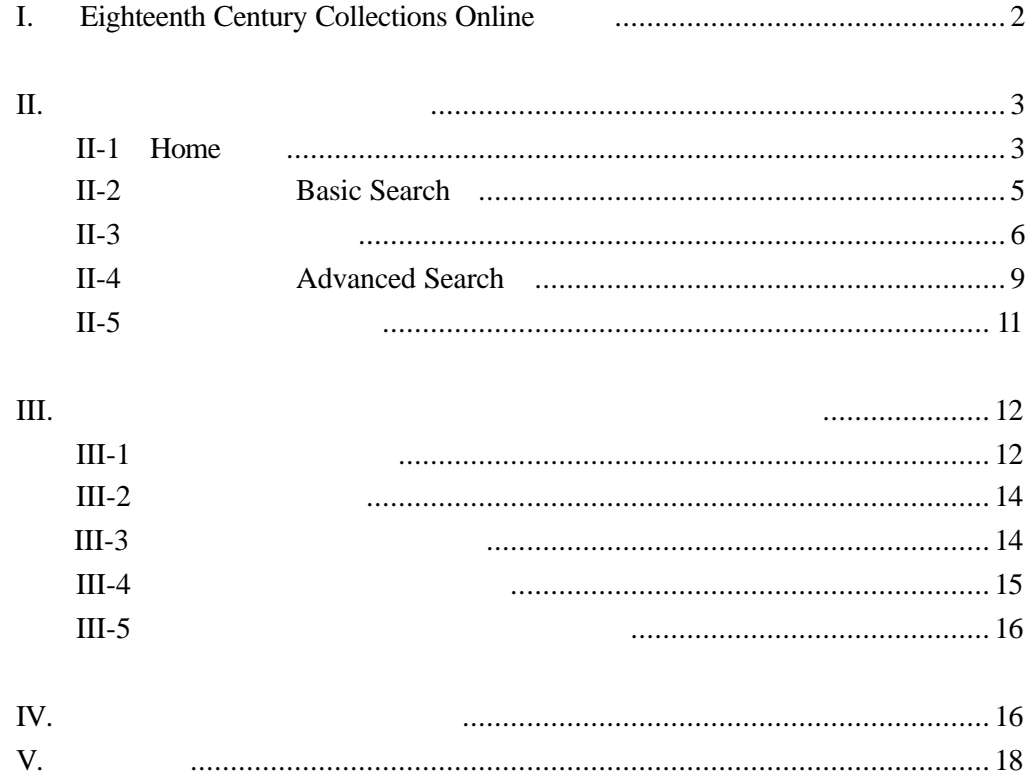

#### TEL: 03-3357-1411 FAX: 03-3356-8730

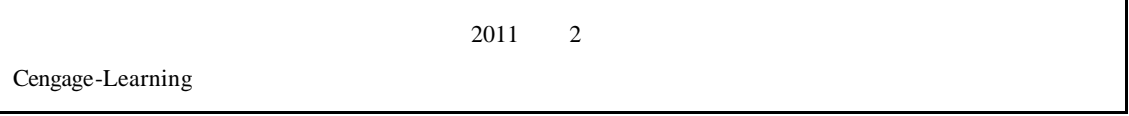

# I. Eighteenth Century Collections Online

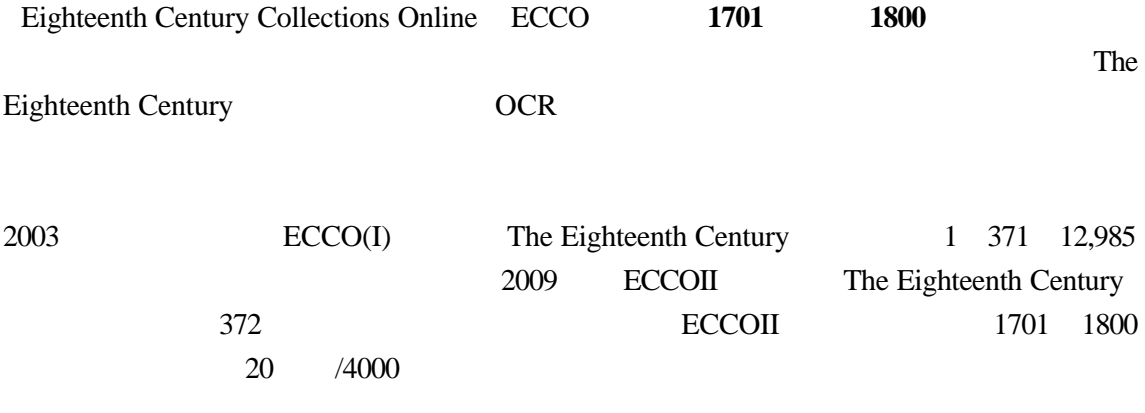

 $CCR$ 

 $100\%$ 

 $18$ 

English Short Title Catalogue [ESTC]

### $ECCO + EEBO$

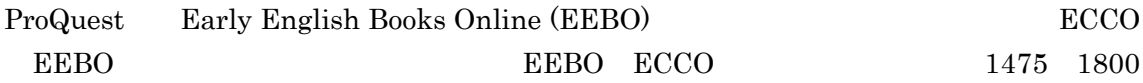

 $2009$ 

## $II$

### $II-1.$  Home

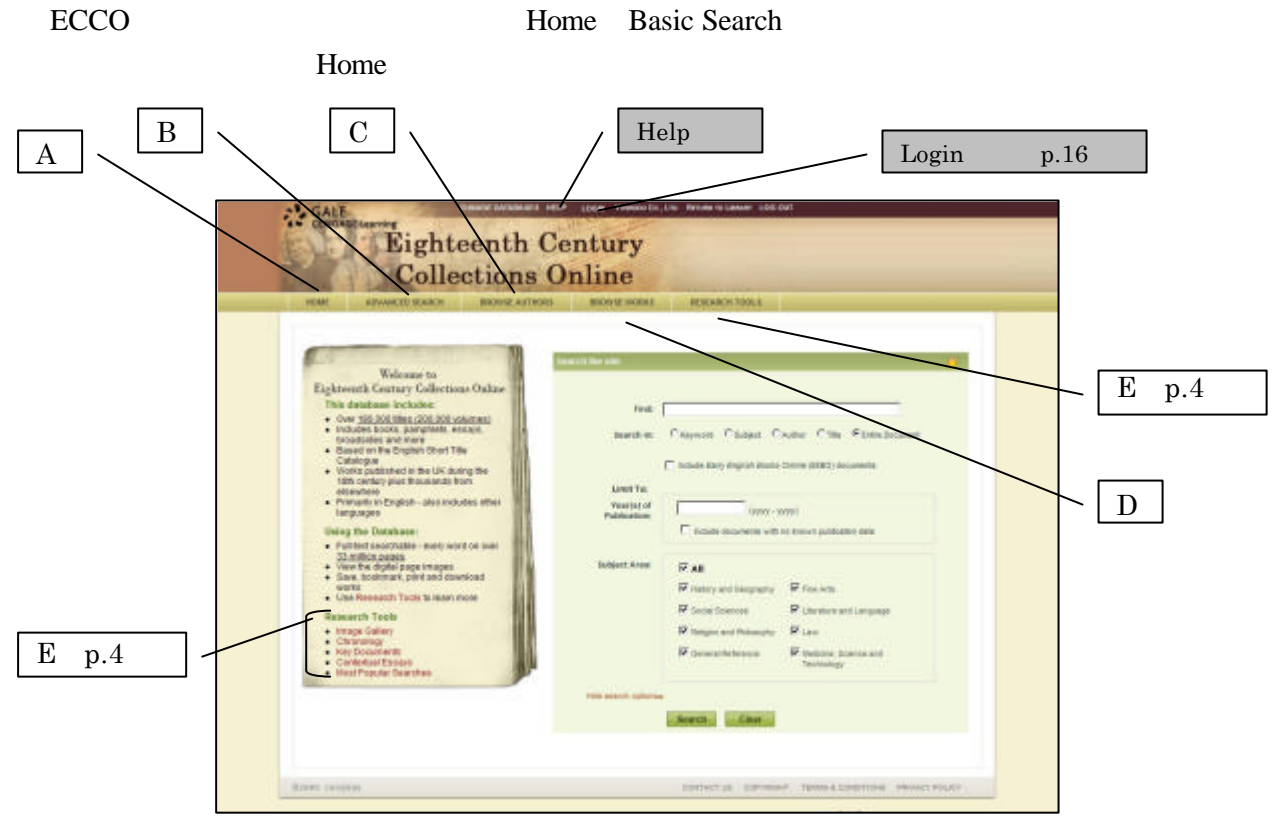

- **A. Home (Basic Search)** Home
- **B. Advanced Search**  $\overline{9}$
- **C. Browse Authors**

#### **D. Browse Works**

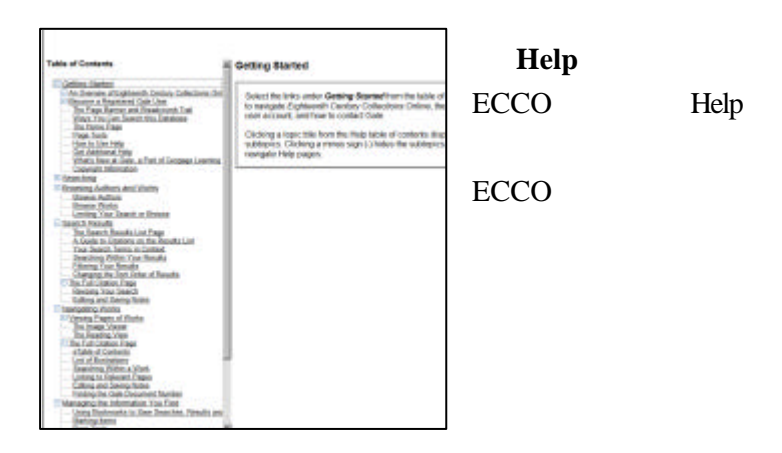

 $5<sub>3</sub>$ 

### **E. Research Tools**

 $\rm ECCO$ 

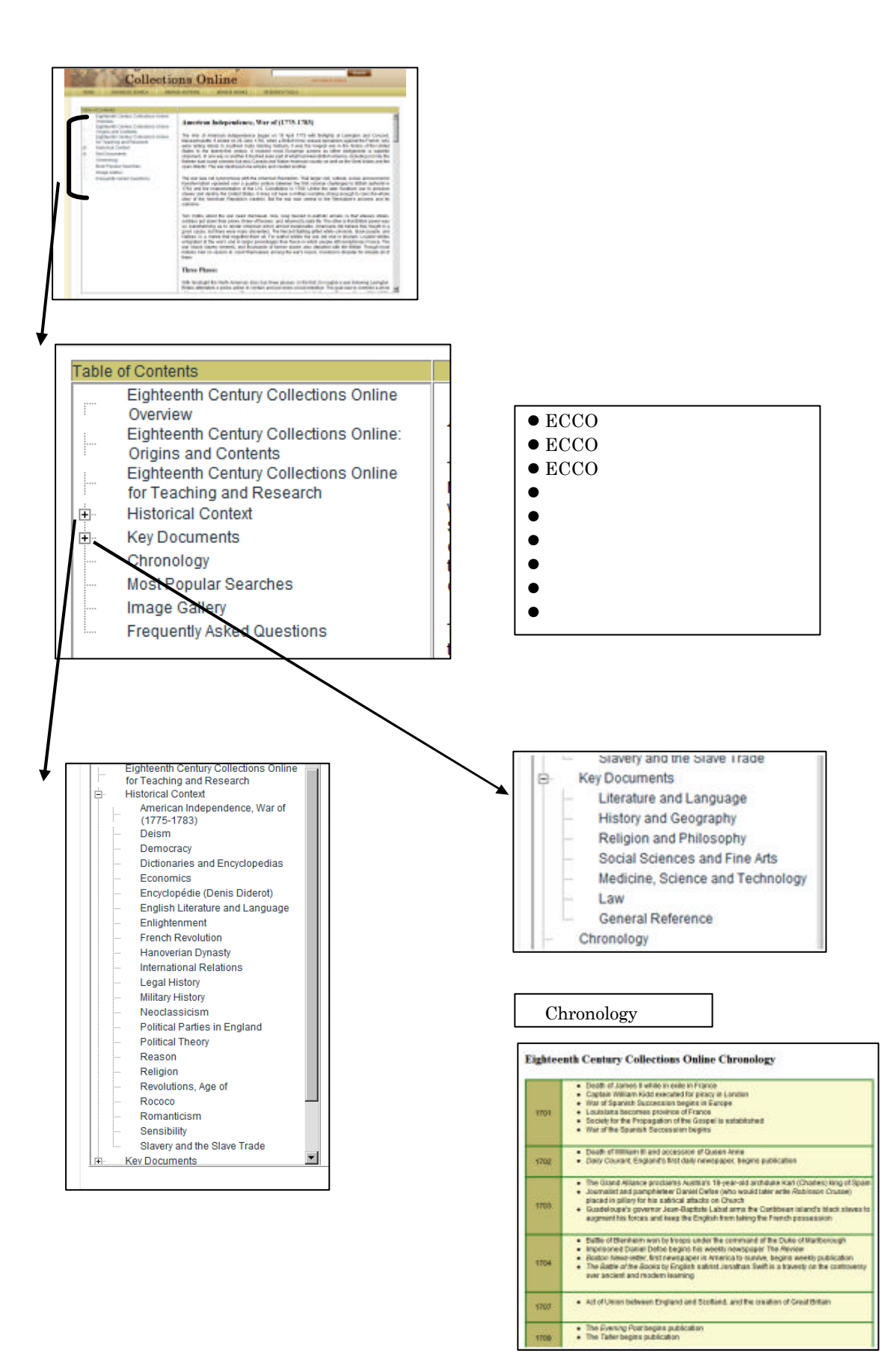

### II-2. (Basic Search)

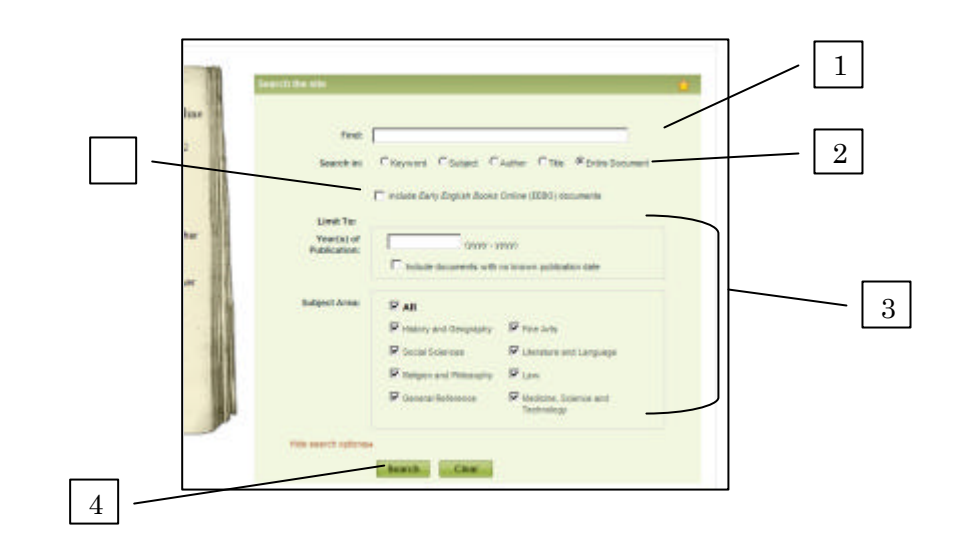

 $1$ 

 $p. 11$ 

 $2 \angle$ 

- ≽ Keyword ·················
- > Author ·······················
- > Title····························
- ▶ Entire Document

 $3 \thinspace$ 

History and Geography Social Sciences Religion and Philosophy General Reference

Fine Arts Literature and Language Law Medicine, Science and Technology

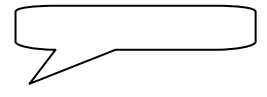

#### 4 Search

 $5<sub>5</sub>$ 

include Early English Books Online (EEBO) documents (EEBO  $\qquad$  )  $\text{EEBO}$ EEBOとの横断検索ができます 検索画面でも同様です

### $II-3.$

1:  $\blacksquare$ 

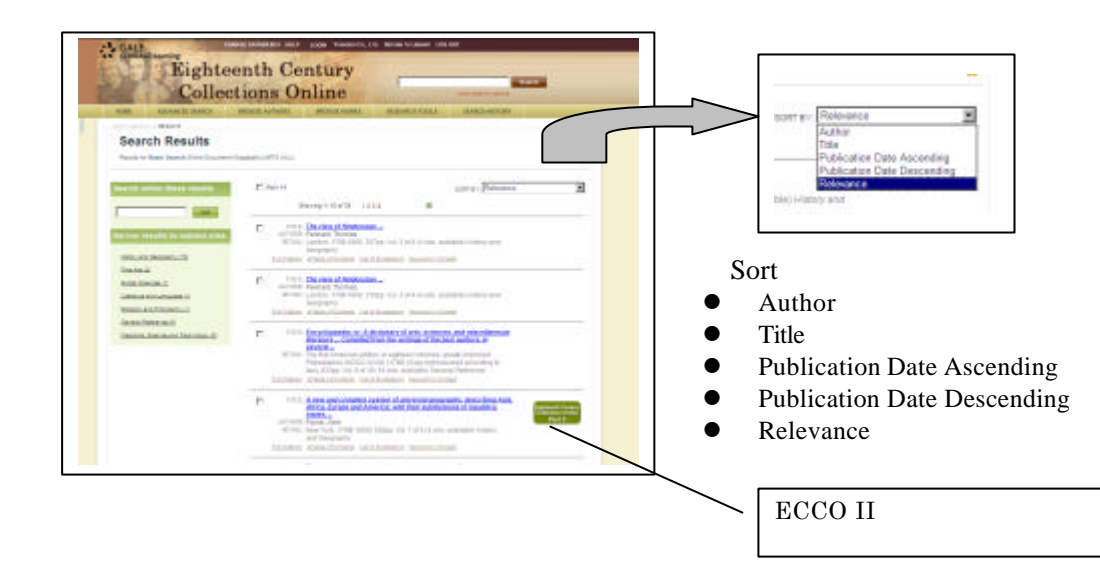

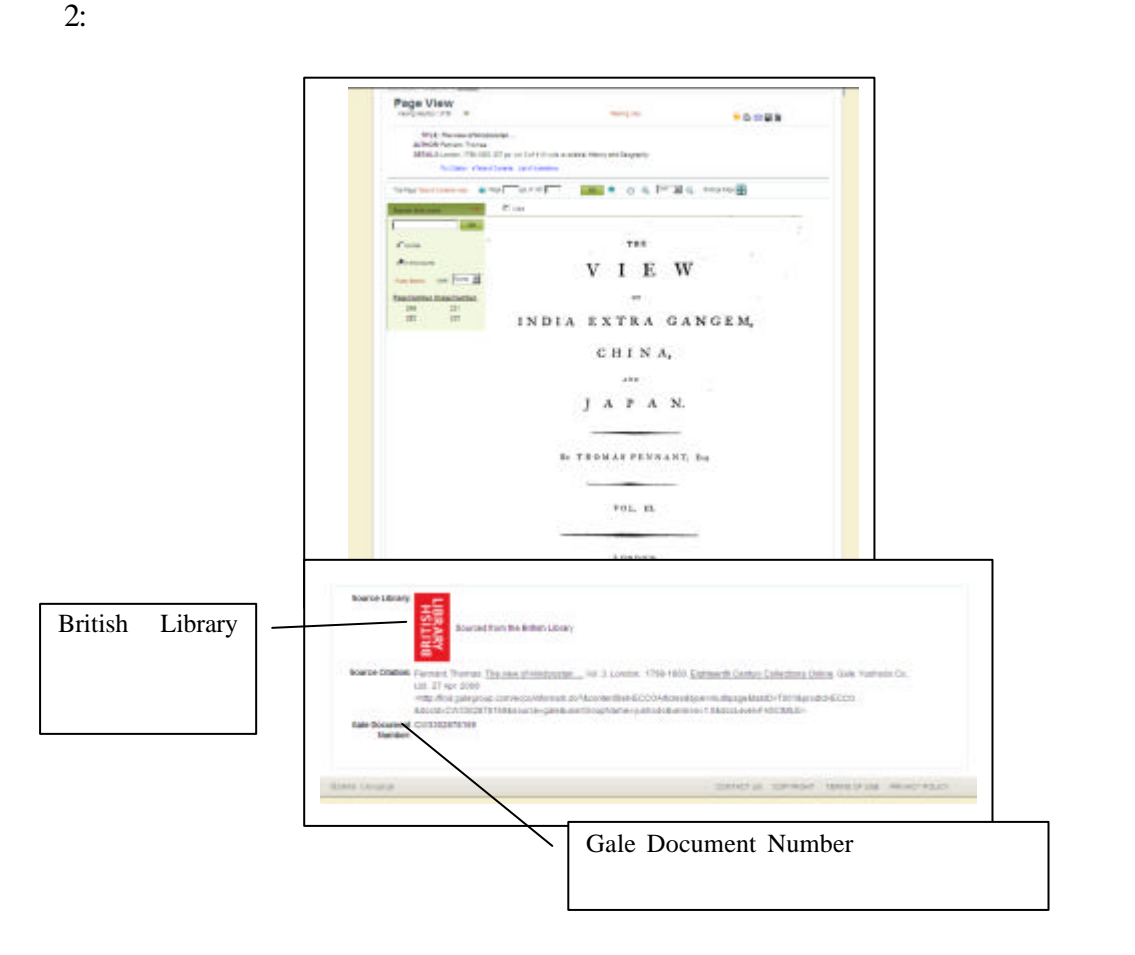

#### Page # Image # GO

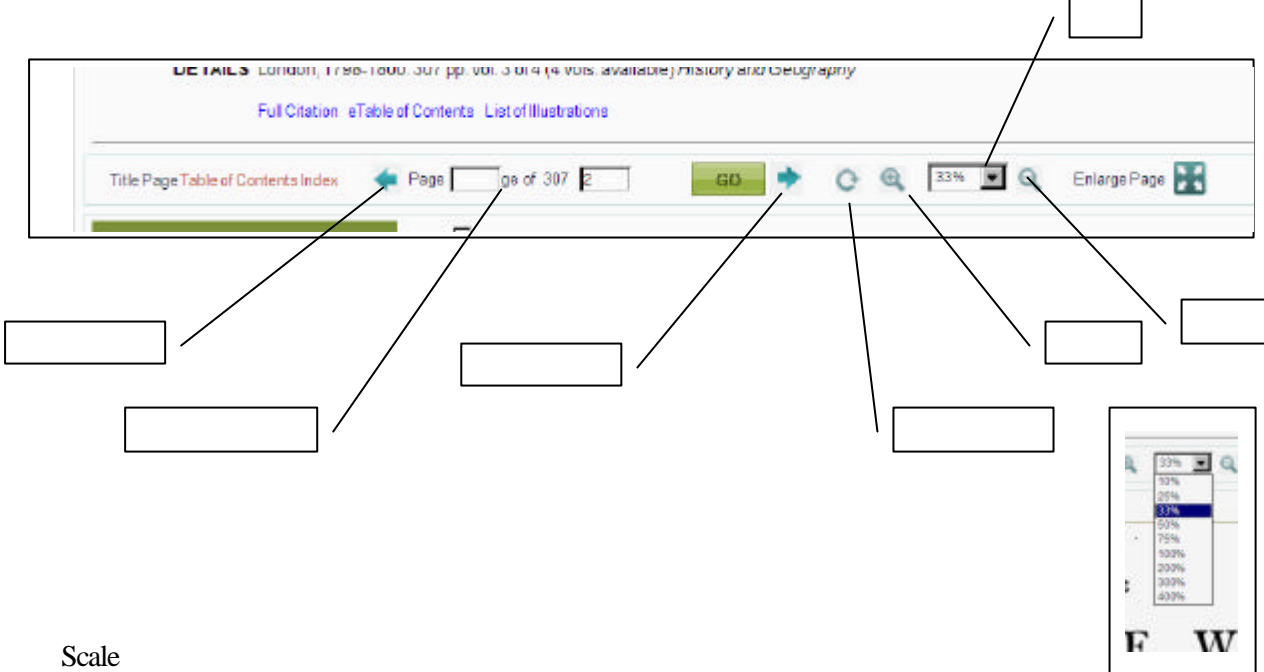

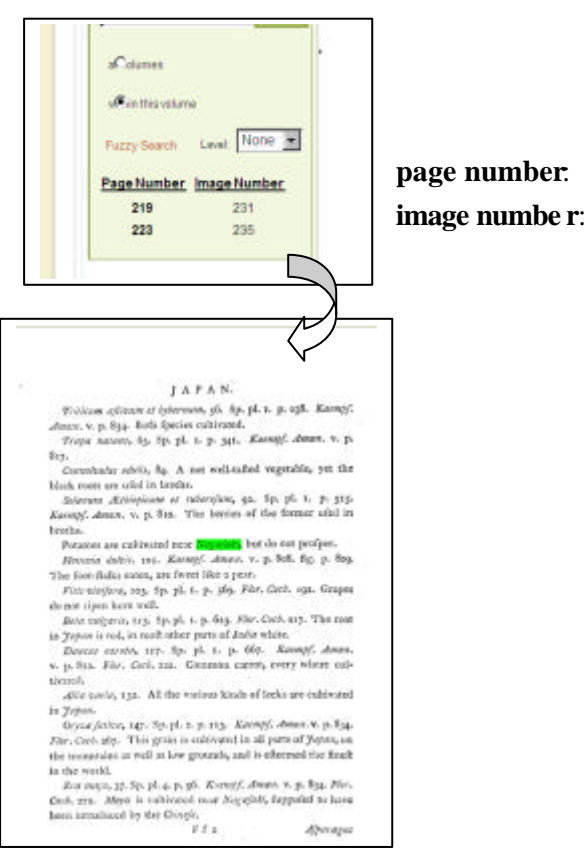

image number

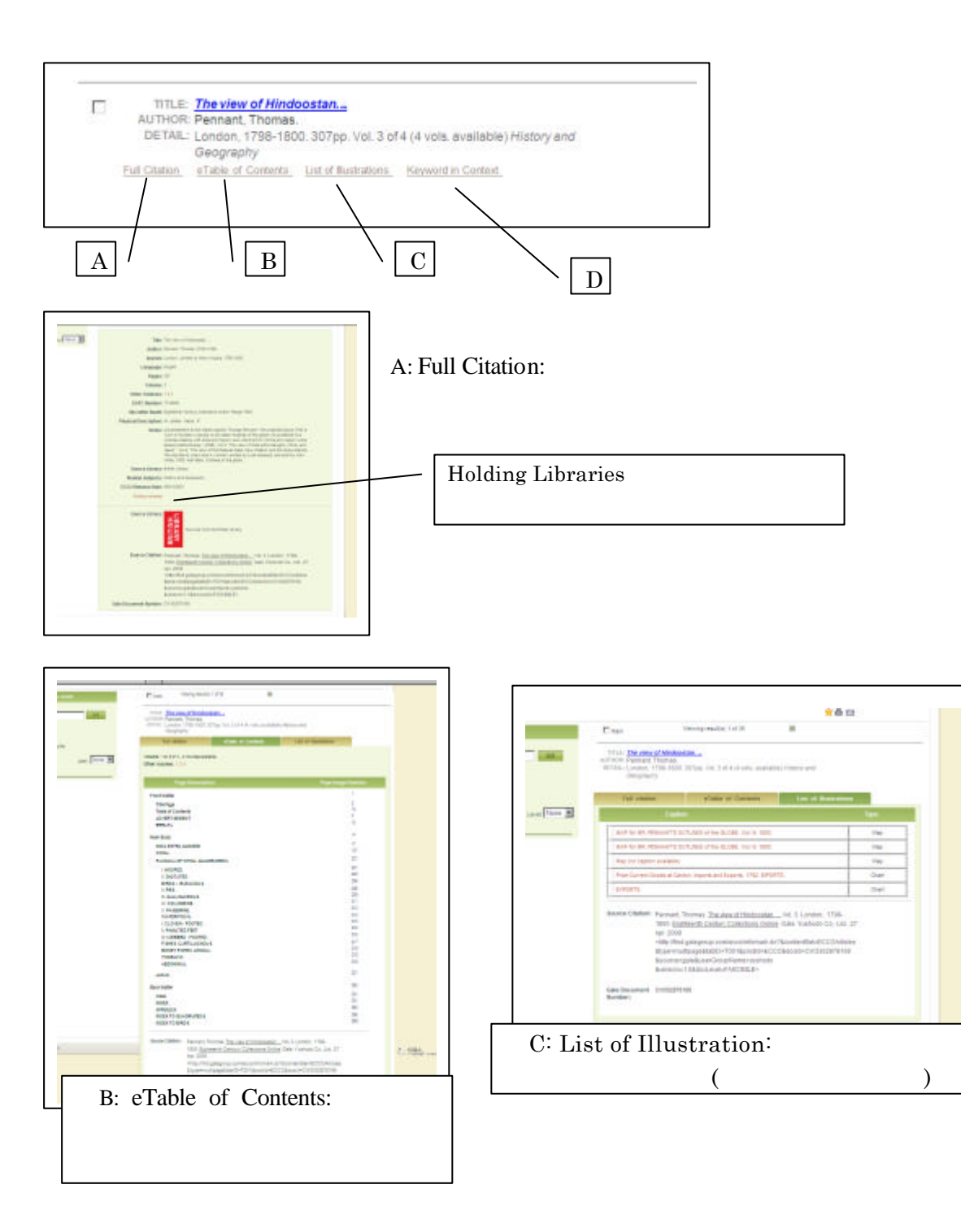

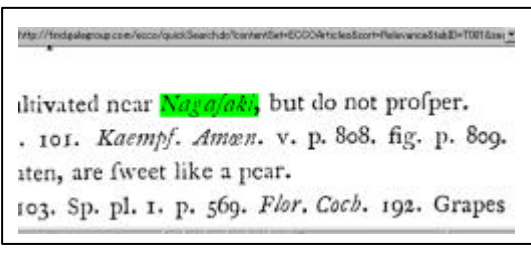

D. Keyword in Context:

### II-4. Advanced Search

#### Advanced Search

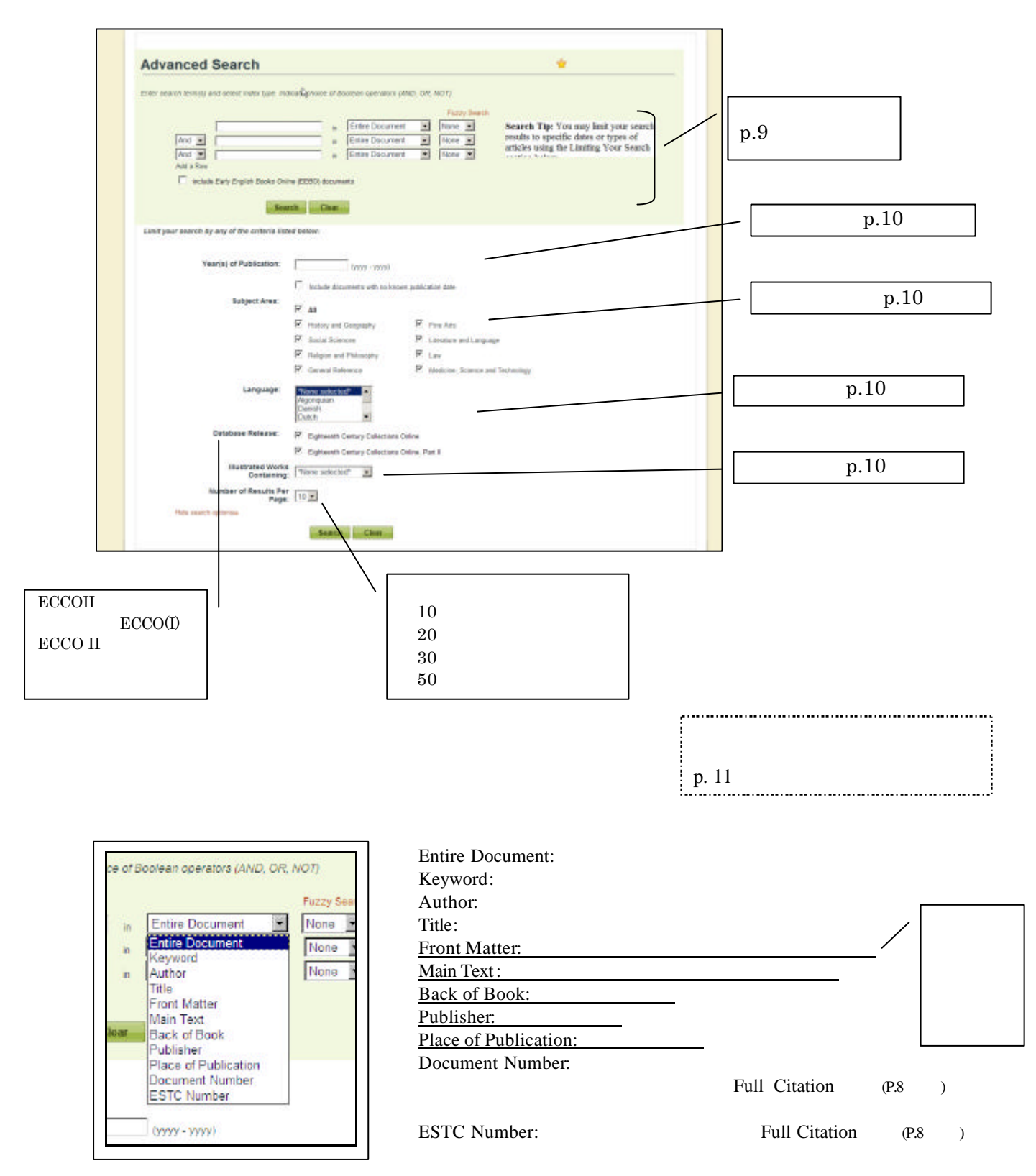

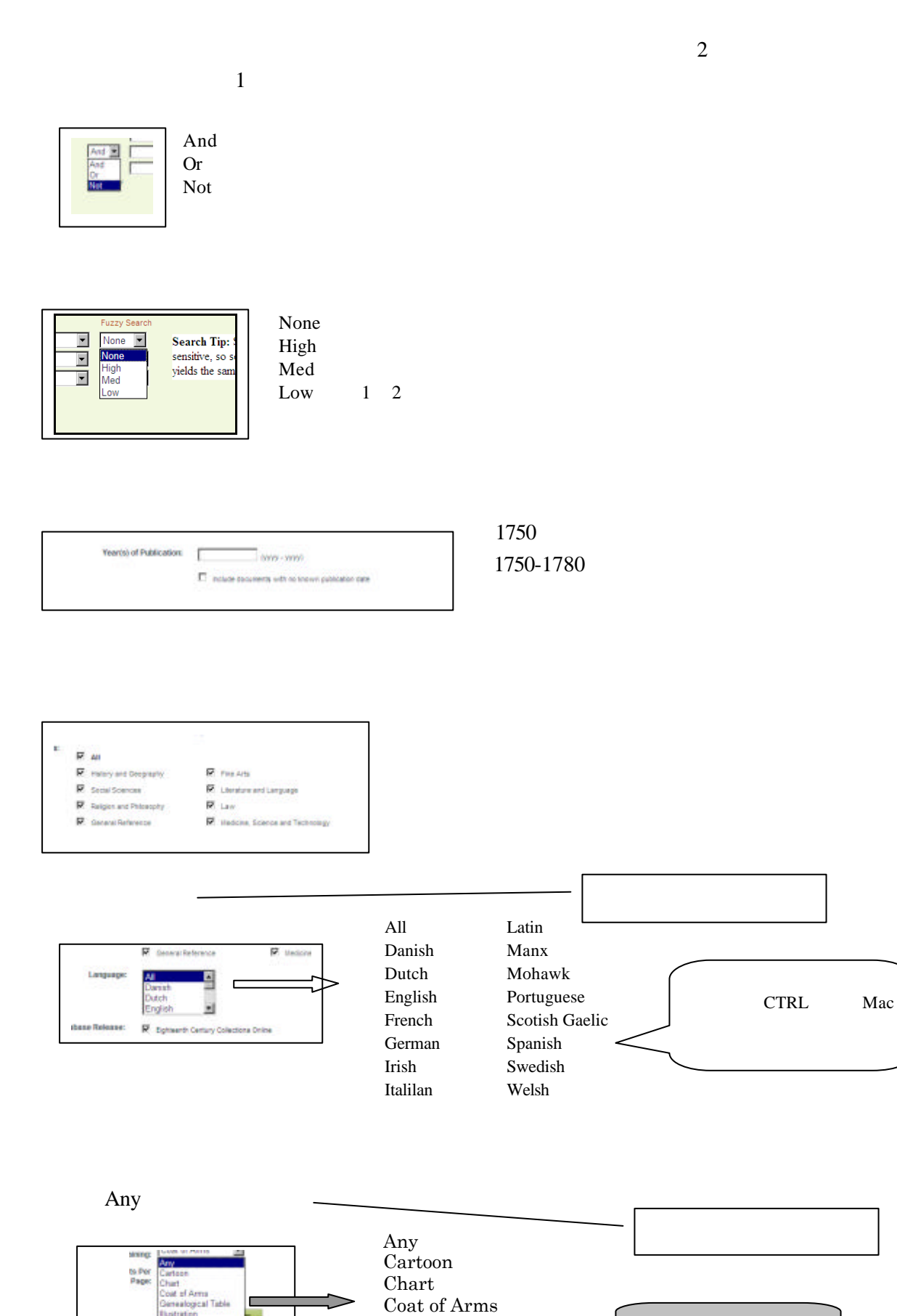

Genealogic Table Illustration Map Music Plan Portrait

II-5.

annual report" "annual report" " war and peace"

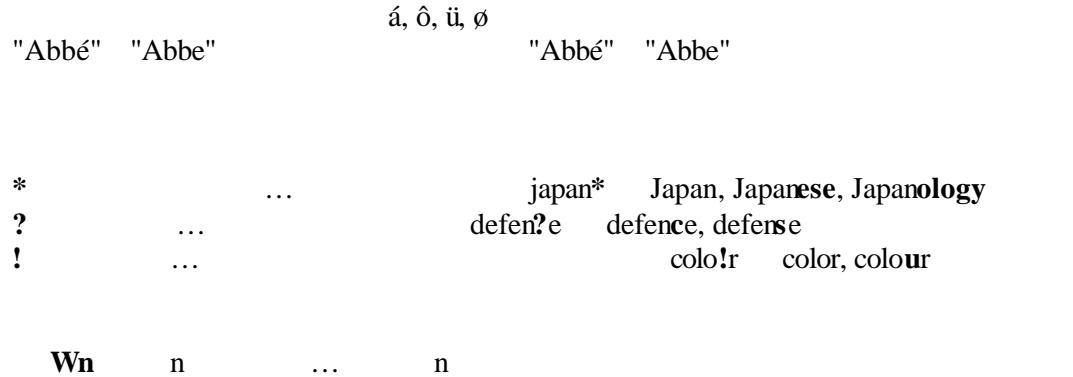

american W3 music American music, American popular music, American new wave music **Nn** n … n

world W3 news world news, news of the world

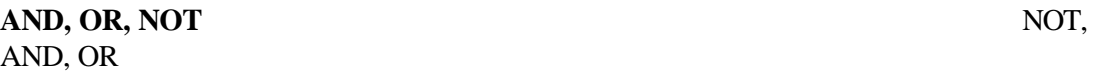

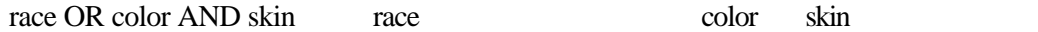

(race OR color) AND skin race color skin

アポストロフィ ' やアンパサンド「&」 検索されます

a and etc. in of on the

 $\alpha$  and  $\alpha$ 

・ハイフン - やピリオド . 無視されます self-doubt

 $"$  AT&T"

### III. được thành thành thành thành thành thành thành thành thành thành thành thành thành thành thành thành thàn

### $III-1.$

### A Mark List

**BookMark** 

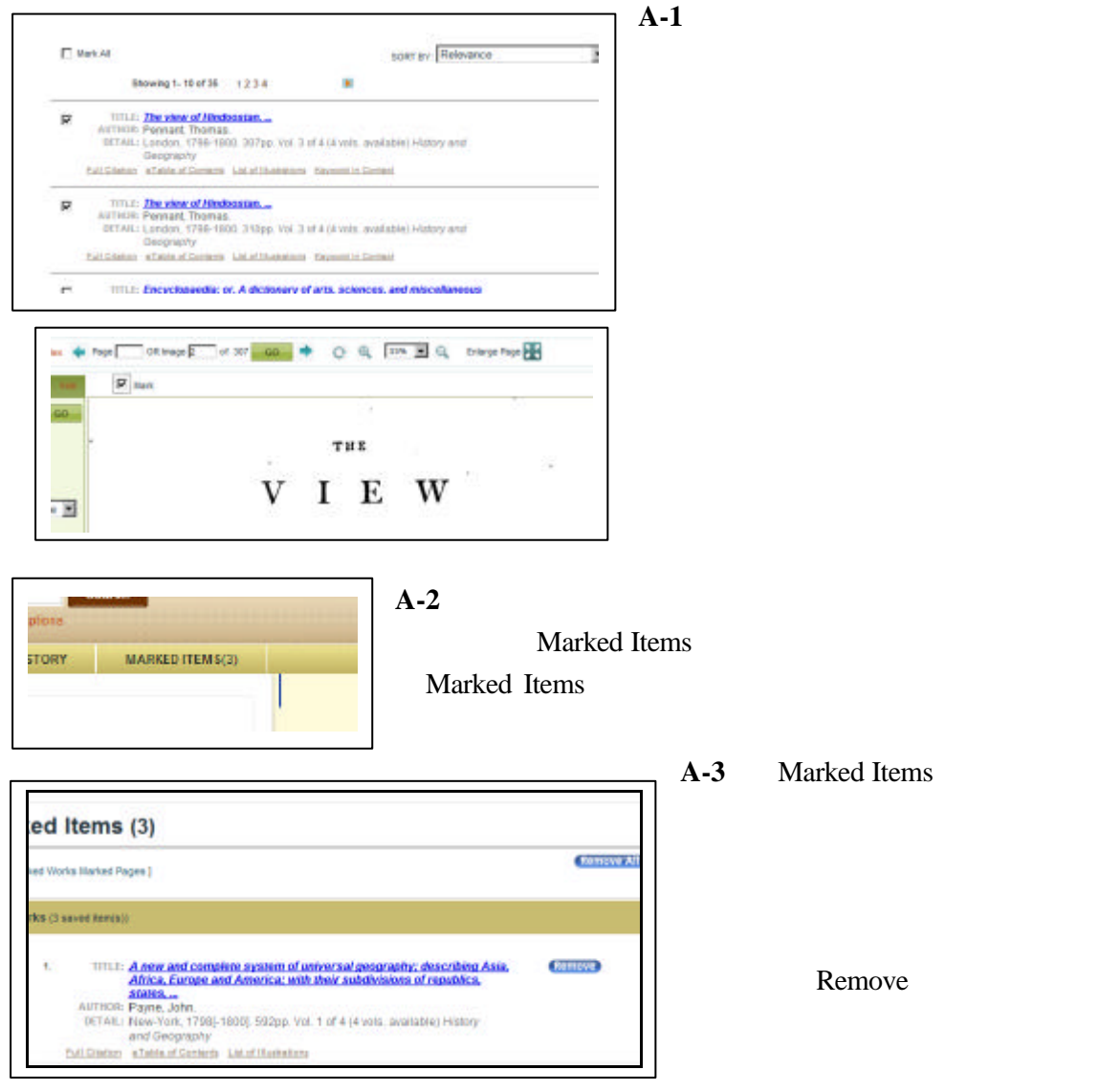

### **B** BookMark

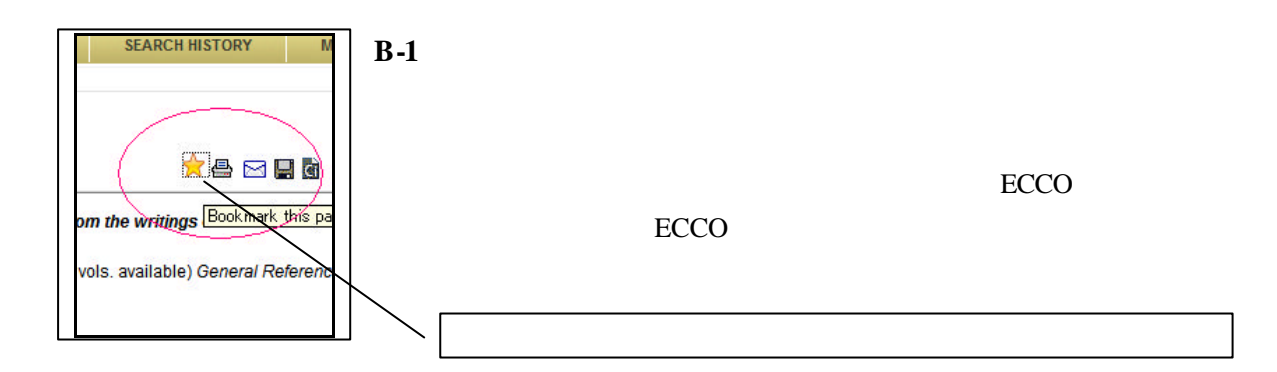

#### **B-2** Bookmark

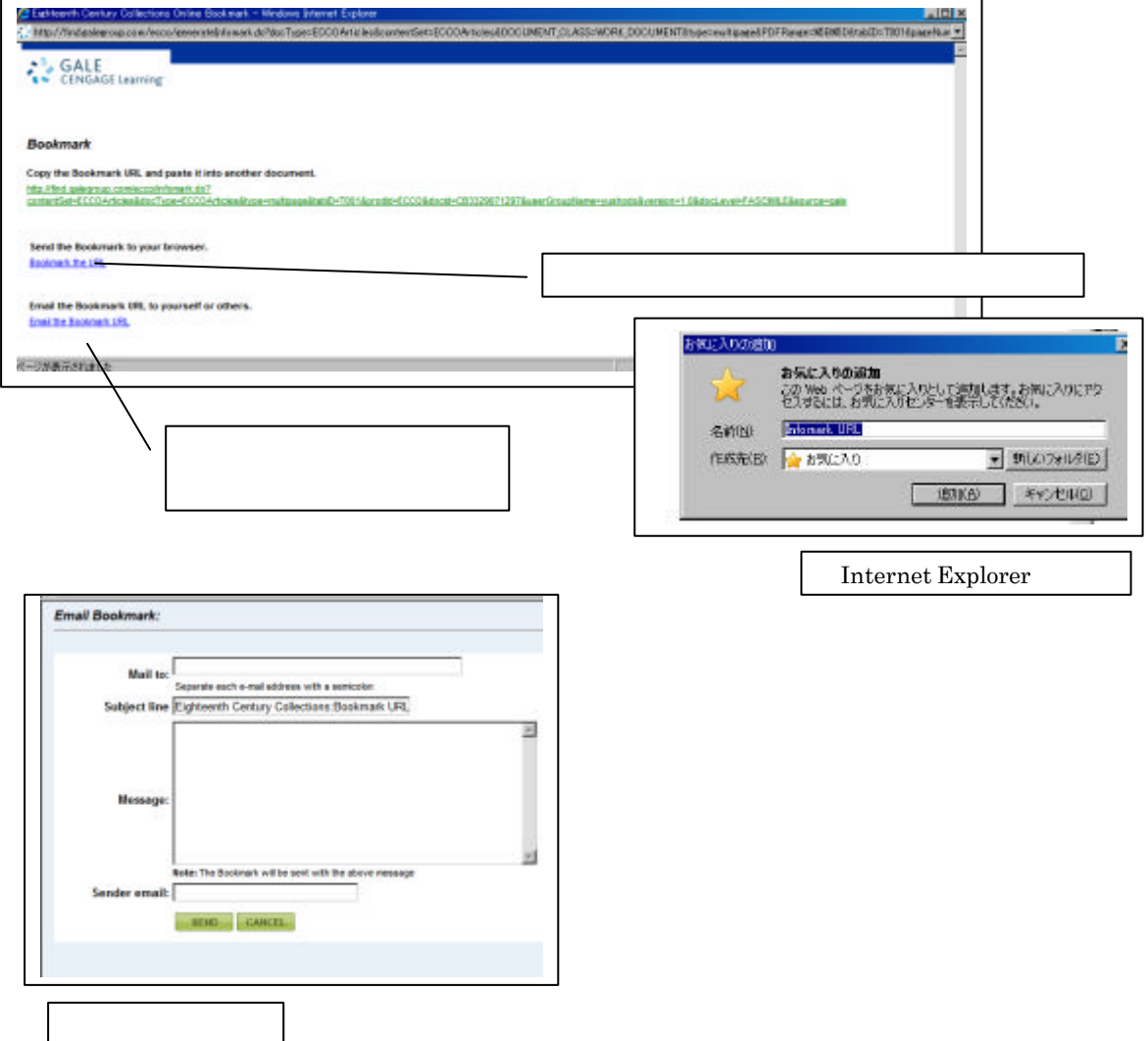

曡

Ч

### III-2. PDF

 $2$ 

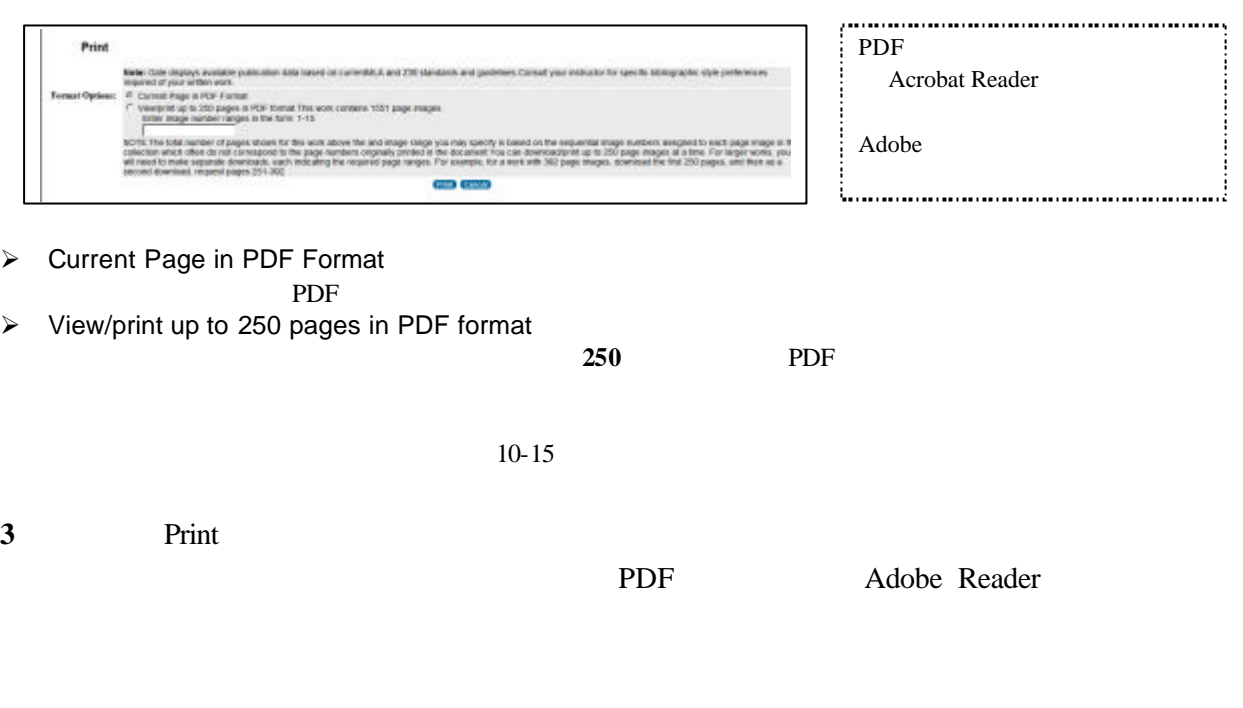

III-3. PDF

**Download** Download in Specified Format<br>Note: Cale displays available publication data based on current/MLA and 239 standards and guidelines. Consult your instructor for specific bibliographic style preferences<br>Format Options: P. Cur NOTE The total number of pages shown for this work above the and mage range you may specify is based on the sequential image numbers assigned to each page mage in the<br>collection which often do not correspond to the page nu a) Cina)  $\overline{\mathbf{a}}$ 

▶ Current Page in PDF Format

PDF **PDF** 

 $\triangleright$  View/print up to 250 pages in PDF format

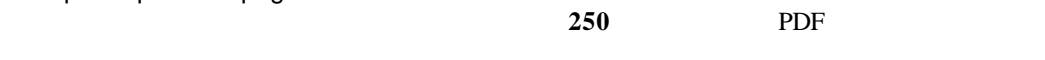

 $10-15$ 

3 Download

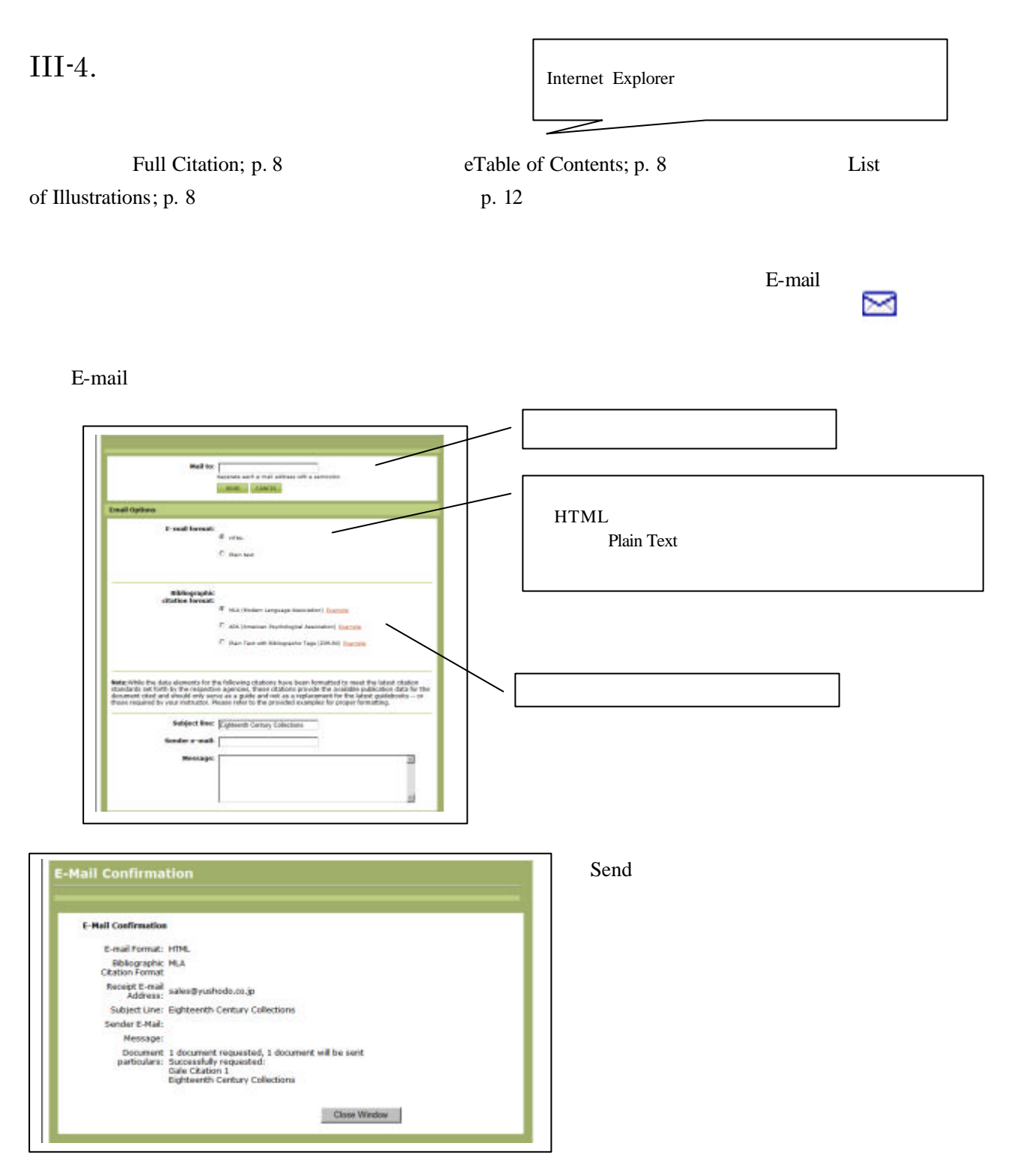

### III- $5$ .

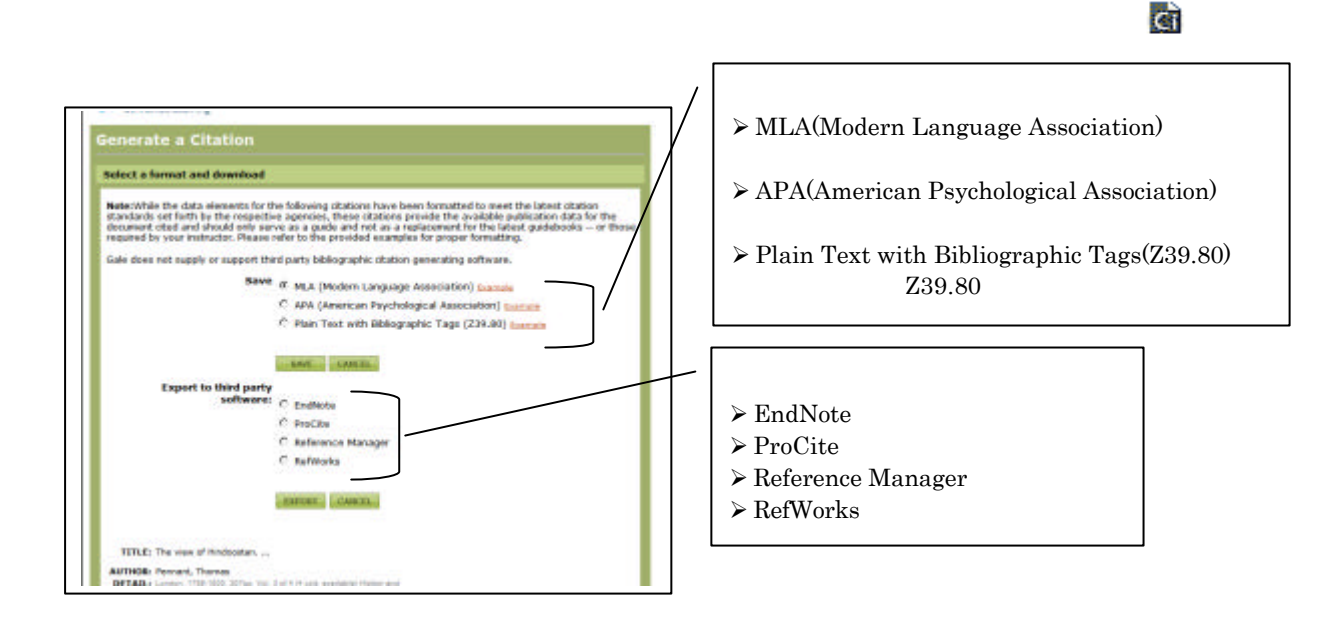

IV.

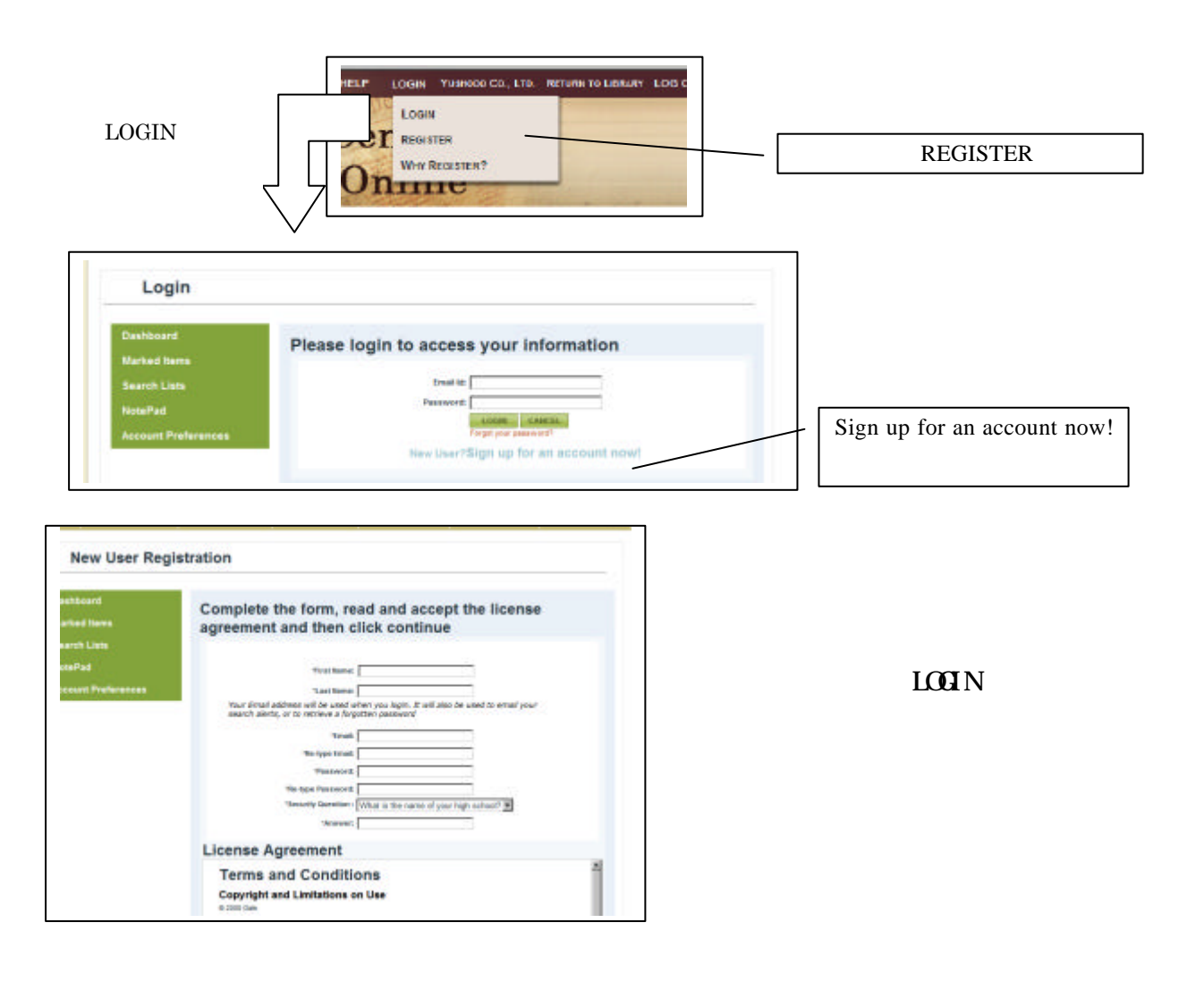

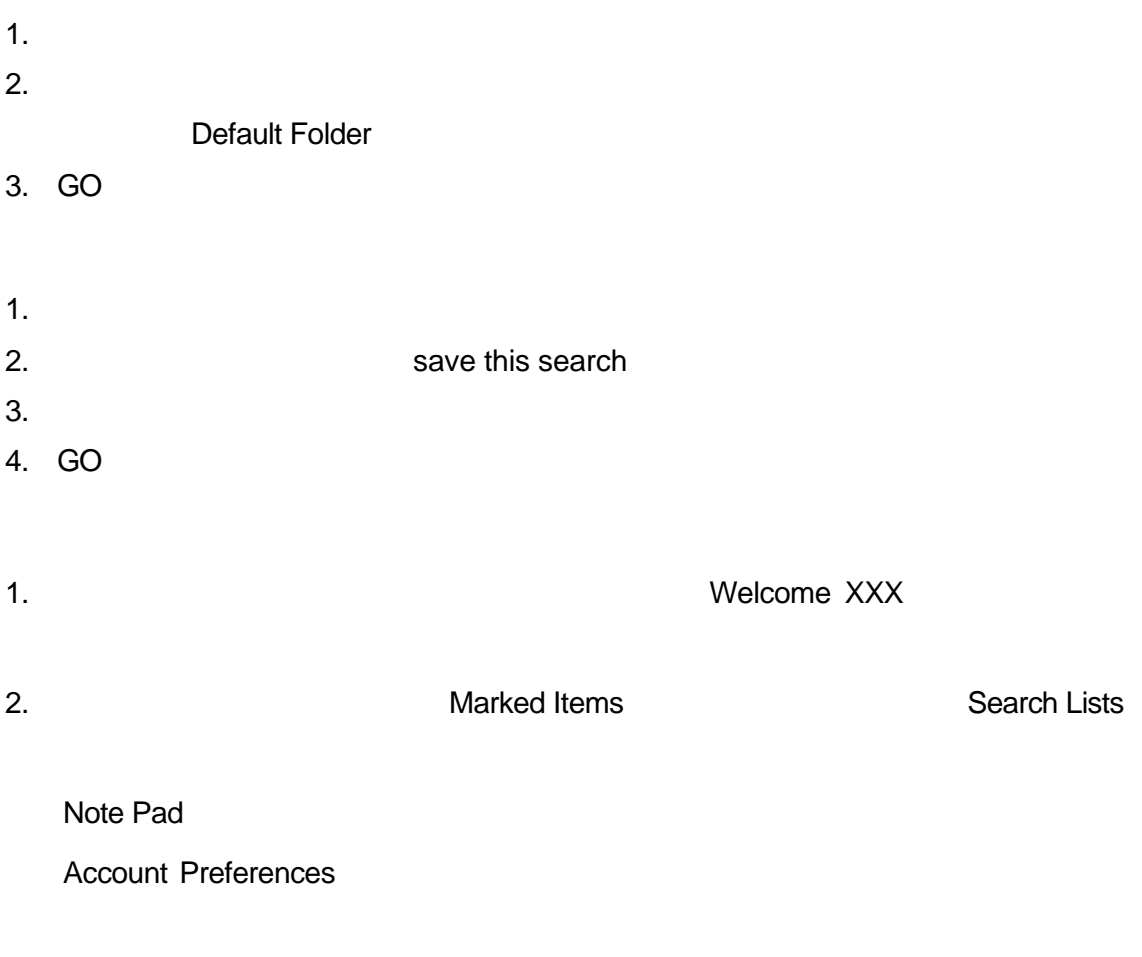

LOG OUT

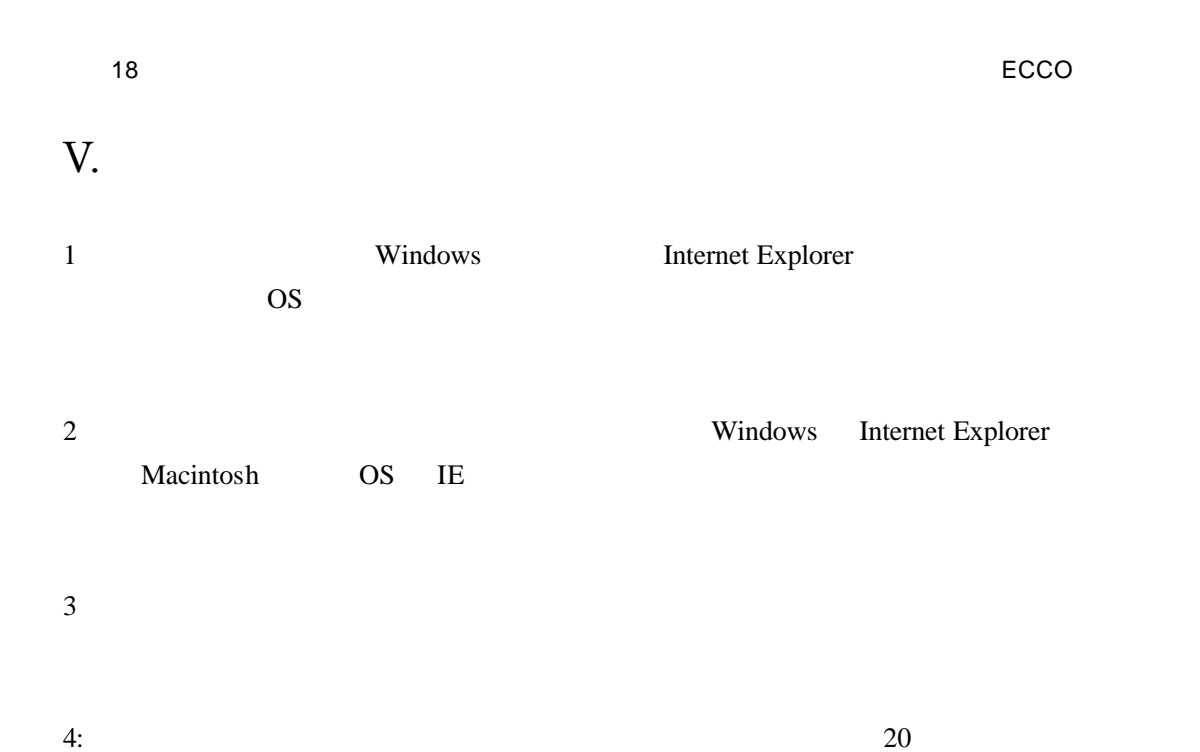